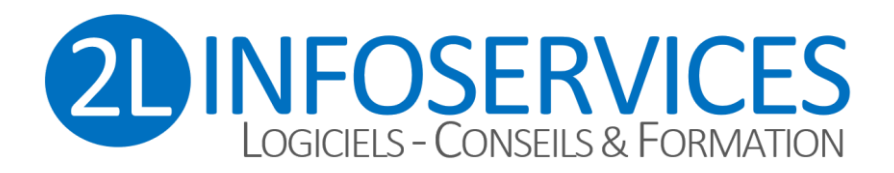

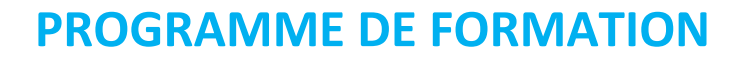

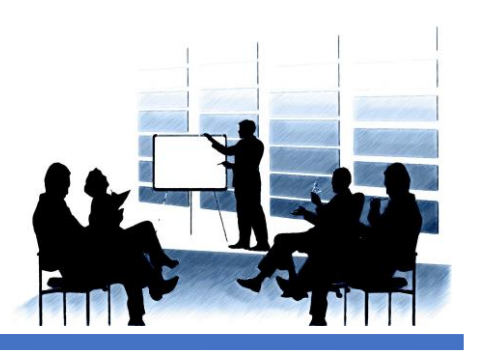

# *EXCEL® - Fonctions de base ou avancées*

# **OBJECTIFS**

A l'issue de la formation, le stagiaire sera capable de maîtriser les principales fonctionnalités d'EXCEL

#### **Public concerné**

Les collaborateurs amenés à utiliser des tableurs au quotidien.

**Prérequis** Aucun prérequis nécessaire

#### **Suivi et évaluation**

- Audit préalable des besoins
- Attestation de présence
- Fiche d'évaluation

# **DUREE DU STAGE**

De 3 à 70 heures (0,5 à 10 jours) Selon audit

#### **METHODOLOGIE PEDAGOGIQUE**

La pédagogie sera active et participative. Elle alternera les apports d'information de l'animateur et la découverte et la pratique sous Séries de données personnalisées forme d'exercices appliqués au dossier du client

#### **CENTRE DE FORMATION**

2L INFOSERVICES 9 cours des Fileuses 37300 JOUE LES TOURS

Contact : Ligaya MORLAND Tél : 02.47.46.23.90 Portable : 06.88.72.59.88 E-mail [: contact@2L-InfoServices.fr](mailto:contact@2L-InfoServices.fr)

# **N° déclaration d'existence**

24 37 03099 37 Préf. Région Centre Val-de-L Datadock n°1866 - Qualiopi n°2101364.1

## **TARIFS ET DELAIS**

Tarifs : sur demande (selon audit préalable) Délais : selon planning de formation (environ sous quinzaine après contractualisation)

# **CONTENU DU STAGE**

# **NOTIONS DE BASE**

**Contrôle des notions de base maîtrisée(s) par le(s) stagiaire(s)**

**Environnement et saisie des données** Notion de classeur, feuilles, lignes/colonnes, cellules **Mise en forme d'un tableau** Alignement, Police des caractères, taille, style, couleur, fond, contour… Formats / tris / filtres **Calculs simples** Saisie d'une formule / fonctions simples Référence relative / absolue **Graphiques** Création d'un graphique simple **Mise en page et impression**

# **PERFECTIONNEMENT**

# **Présentation avancée d'un tableau**

Mise en forme conditionnelle Styles, modèle Formats personnalisés

#### **Formules et fonctions avancées**

Nom pour une plage de cellules Elaboration d'un tableau croisé dynamique Fonctions de recherche matrice

#### **Manipulations avancées d'un graphique**

#### **Selon les besoins : Macros EXCEL ®**

Présentation de l'Editeur Visual Basic

Présentation sommaire de la structure du code d'une macro (objet, propriétés, méthodes)

Repérer les lignes de code pouvant ou devant être supprimées (ou mises en commentaire)

Présentation des parties de code pouvant être facilement modifiées (plage de cellules, nom de feuille …)

Appeler une macro dans une autre macro Appeler une macro depuis un bouton sur une feuille Excel

**EVALUATION :** Les mises en situation aux cas pratiques de l'entreprise permettent l'évaluation des connaissances et compétences acquises au cours de la formation.

*Personnes en situation de handicap : nous trouverons forcément une solution qui vous conviendra, consultez-nous ! Référente : Ligaya MORLAND 06.88.72.59.88 Version document : V3.0 Avril 2023*

> 2L INFOSERVICES – 9 cours des Fileuses – 37300 JOUE-LES-TOURS – Tél : 02.47.46.23.90 SARL au capital de 50 000 Euros – RCS TOURS SIRET 498 094 671 00035 - APE 6202A